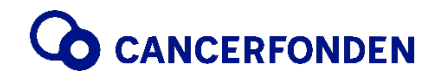

Näringsdepartementet [n.remissvar@regeringskansliet.se](mailto:n.remissvar@regeringskansliet.se)

Cancerfonden angående N2020/02388<br>Stockholm den 12 februari 2021 Kopia; [n.life.science@regeringskansliet.se](mailto:n.life.science@regeringskansliet.se)

Stockholm den 12 februari 2021

#### **Remiss av Personuppgiftsbehandling vid antalsberäkning inför klinisk forskning – Delbetänkande från Komet (SOU 2020:53)**

I år kommer ungefär 64 000 människor i Sverige att få en cancerdiagnos. År 2040 beräknas det handla om fler än 100 000 personer. Cancerfonden är en av de största finansiärerna av svensk cancerforskning. 2020 fattades beslut om att finansiera forskning för drygt 750 miljoner kronor.

 vara en organisation som tillämpar - och skapar - ny kunskap. Att öka tillgången till För att kunna ge alla cancerpatienter tillgång till den bästa tänkbara vården, bemötandet och omsorgen är det centralt att hela hälso- och sjukvården ges chans att utvecklas till att deltagande i klinisk forskning för patienter och profession är då av avgörande betydelse och Cancerfonden är i grunden positiva till förslag som kan underlätta för fler att vara en del av klinisk forskning.

 i att säkra nationell jämlikhet genom att klargöra rättsläget kring antalsberäkning och i detta behovet av informationsutbyte inom hälso- och sjukvården där en ökat interoperabilitet bland annat mellan journalsystem behövs. Vidare kan lyftas frågeställningar kring Cancerfonden är positiva till kommitténs uppdrag att identifiera utmaningar och påskynda policyutvecklingen, inom bl.a precisionsmedicin att underlätta för aktörer inom klinisk forskning. Cancerfonden är också positiva till delbetänkandets uppdrag och utgångspunkter beakta att värna den personliga integriteten. Det är dock viktigt att se över om förtydligandena leder till en ökad administrativ börda och annars vidta åtgärder för att minska negativa konsekvenser av detta. Cancerfonden noterar att det i flera av de remissvar som inkommit kring delbetänkandet lyfts frågor av betydelse för att önskad effekt med delbetänkandet, och övriga mål inom Life Science strategin, ska nås. Det rör inte minst registerforskning vilka aktörer som omfattats.

 Sverige som en stark forskningsnation; att fler av vårdens medarbetare har tid för, och strategiskt viktiga frågor som kommitténs vidare arbete berör. Cancerfonden vill i sammanhanget poängtera en grundläggande framgångsfaktor för uppmuntras till, att kontinuerligt delta i forskning, utbildning och kunskapsutveckling. Cancerfondens expertis finns givetvis tillgänglig för en konstruktiv dialog om de många

Med vänlig hälsning

Ulrika Årehed Kågström Generalsekreterare Cancerfonden

Cancerfonden, 101 55 Stockholm | Besöksadress: David Bagares gata 5 | Telefon 010 199 10 10 Organisationsnr. 802005–3370 | Plusgiro: 90 1986-0 | Bankgiro: 901–9514 | [cancerfonden.se](https://cancerfonden.se) 

# Verifikat

Transaktion 09222115557441915862

## Dokument

Cancerfondens remisssvar antalsberäkning Huvuddokument 1 sida Startades 2021-02-12 07:53:31 CET (+0100) av Kicki Nordström (KN) Färdigställt 2021-02-12 07:58:41 CET (+0100)

#### Initierare

#### Kicki Nordström (KN)

Cancerfonden Org. nr 802005-3370 [kicki.nordstrom@cancerfonden.se](mailto:kicki.nordstrom@cancerfonden.se) +46768147402

### Signerande parter

### Ulrika Årehed Kågström (UÅK)

[ulrika.arehedkagstrom@cancerfonden.se](mailto:ulrika.arehedkagstrom@cancerfonden.se) Signerade 2021-02-12 07:58:41 CET (+0100)

Detta verifikat är utfärdat av Scrive. Information i kursiv stil är säkert verifierad av Scrive. Se de dolda bilagorna för mer information/bevis om detta dokument. Använd en PDF-läsare som t ex Adobe Reader som kan visa dolda bilagor för att se bilagorna. Observera att om dokumentet skrivs ut kan inte integriteten i papperskopian bevisas enligt nedan och att en vanlig papperutskrift saknar innehållet i de dolda bilagorna. Den digitala signaturen (elektroniska förseglingen) säkerställer att integriteten av detta dokument, inklusive de dolda bilagorna, kan bevisas matematiskt och oberoende av Scrive. För er bekvämlighet tillhandahåller Scrive även en tjänst för att kontrollera dokumentets integritet automatiskt på: <https://scrive.com/verify>

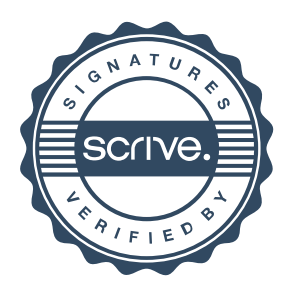